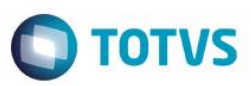

## **Evidência de Testes**

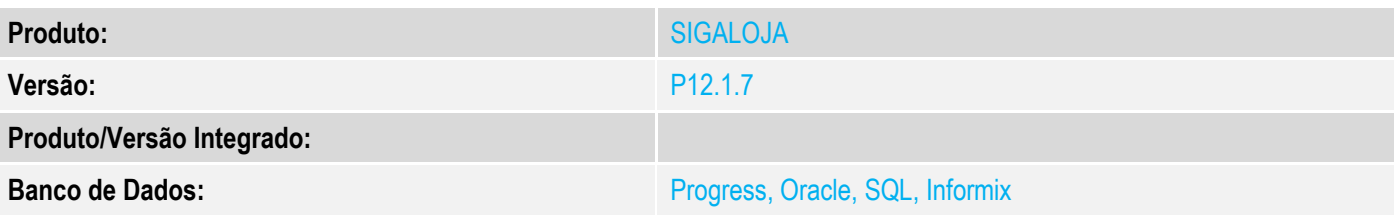

## **1. Evidência e sequência do passo a passo**

### **Teste Unitário (Codificação)**

#### **Pré-Requisito:**

- Ambiente configurado para lista de presente no Controle de Lojas;
- Possuir um lista de presente do tipo 'Credito'

### **Sequencia 01: Gerando orçamento.**

1. No ambiente de "Controle de Lojas (SIGALOJA)", acesse "Atualizações / Venda Assistida / Atendimento (LOJA701)". Informe o cliente e clique no botão "Outros / Consulta lista".

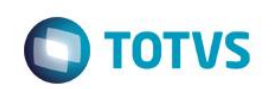

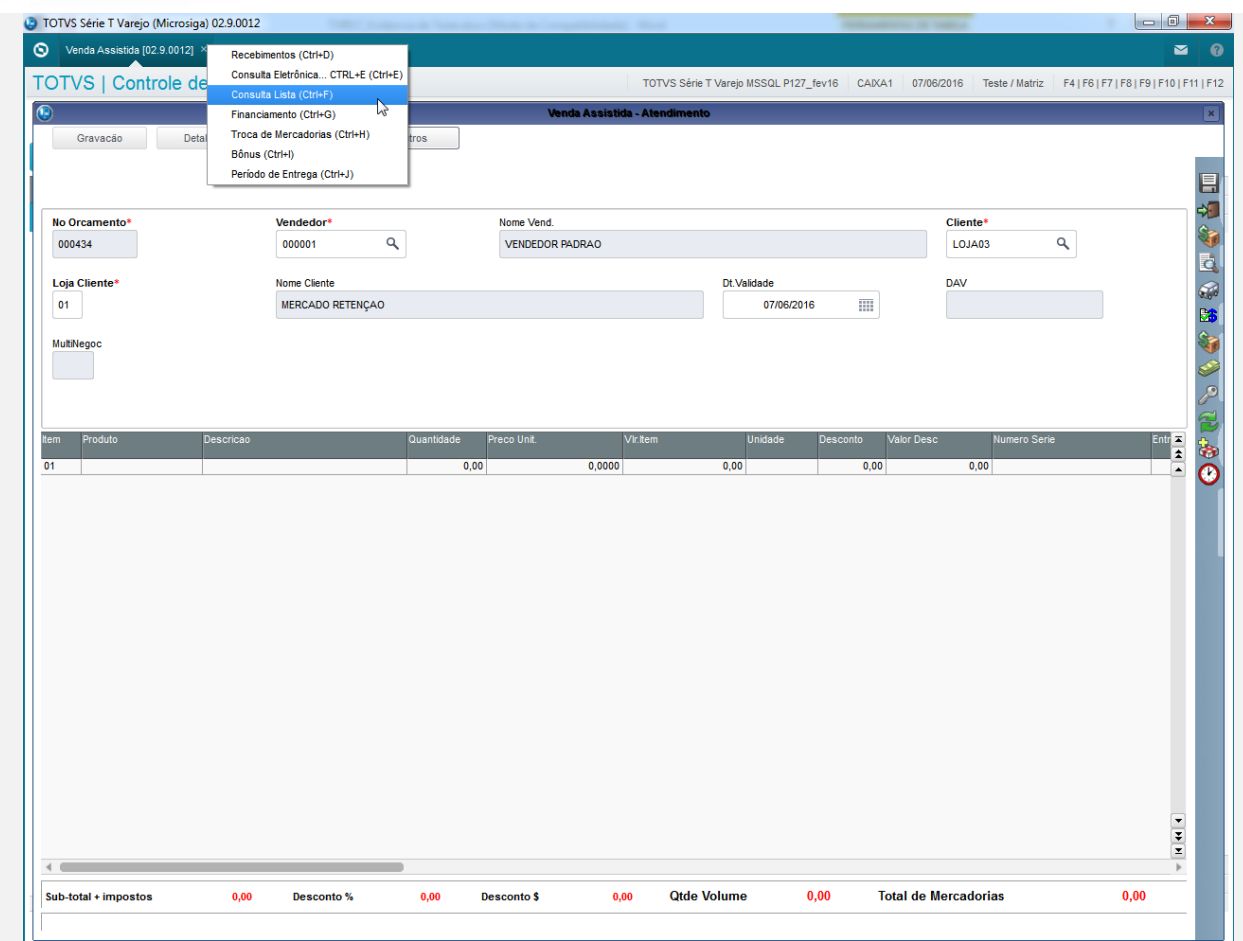

2. Consulte a lista de presentedo tipo credito e inclua um item na venda.

| TOTVS   Controle de Lojas |                 |                              |             |                               |                                | TOTVS Série T Varejo MSSQL P127_fev16 CAIXA1 07/06/2016 Teste / Matriz   F4   F6   F7   F8   F9   F10   F11   F12 |            |                                                                                                    |                     |      |                                                                                                    |
|---------------------------|-----------------|------------------------------|-------------|-------------------------------|--------------------------------|----------------------------------------------------------------------------------------------------|------------|----------------------------------------------------------------------------------------------------|---------------------|------|----------------------------------------------------------------------------------------------------|
| $\circ$                   |                 |                              |             |                               | Venda Assistida - Atendimento  |                                                                                                    |            |                                                                                                    |                     |      |                                                                                                    |
| Gravacão                  | Detalhes        | Estoque                      | Outros      |                               |                                |                                                                                                    |            |                                                                                                    |                     |      |                                                                                                    |
|                           | Œ               |                              |             |                               | Busca de lista de presentes    |                                                                                                    |            |                                                                                                    | $\pmb{\times}$      |      |                                                                                                    |
|                           | Filtro          |                              |             |                               |                                |                                                                                                    |            | $\times$                                                                                                    |                     |      |                                                                                                    |
| No Orcamento*             | Tipo p          | Selecione os itens desejados |             |                               |                                |                                                                                                    |            |                                                                                                    | nar                 |      |                                                                                                    |
| 000434                    | $1 - N$         | Item L.Pres.                 | Cód.produto | Desc.Prod.                    | <b>Unidade</b><br>Val.unitario | <b>Disponivel</b>                                                                                                 | Quantidade |                                                                                                    | $\mathbf{Q}$<br>ver |      |                                                                                                    |
|                           | Critéria<br>Num | $\overline{\Box}$ 001        |             | LOJA000000001 PROD1 LOJA - 7% | 1.520,00 UN                    |                                                                                                    | 5,00       | $\begin{array}{c c}\n\hline\n\end{array}$ $\begin{array}{c c}\n\hline\n\end{array}$ $\hline\n\end{array}$ $\begin{array}{c c}\n\hline\n\end{array}$ | isar                |      |                                                                                                    |
| Loja Cliente*             |                 | 図 002                        |             | LOJA000000004 PROD4 LOJA - 18 | 520,30 UN                      |                                                                                                    | 5,00       | 1,00                                                                                                    |                     |      |                                                                                                    |
| 01                        |                 | $\Box$ 003                   |             | LOJA000000003 PROD3 LOJA - 17 | 10,99 UN                       |                                                                                                    | 5,00       | 1,00                                                                                                    | ar                  |      |                                                                                                    |
| MultiNegoc                |                 |                              |             |                               |                                |                                                                                                    |            |                                                                                                    |                     |      |                                                                                                    |
|                           |                 |                              |             |                               |                                |                                                                                                    |            |                                                                                                    |                     |      |                                                                                                    |
|                           |                 |                              |             |                               |                                |                                                                                                    |            |                                                                                                    |                     |      |                                                                                                    |
|                           |                 |                              |             |                               |                                |                                                                                                    |            |                                                                                                    |                     |      |                                                                                                    |
| Produto<br>Item           |                 |                              |             |                               |                                |                                                                                                    |            |                                                                                                    |                     |      |                                                                                                    |
| 01                        | Resu            |                              |             |                               |                                |                                                                                                    |            |                                                                                                    |                     |      | $\frac{Ent\mathbf{z}}{\mathbf{z}}$                                                                         |
|                           |                 |                              |             |                               |                                |                                                                                                    |            |                                                                                                    | inar                |      |                                                                                                    |
|                           | AI<br>On        |                              |             |                               |                                |                                                                                                    |            |                                                                                                    |                     |      |                                                                                                    |
|                           |                 |                              |             |                               |                                |                                                                                                    |            |                                                                                                    | łS.                 |      |                                                                                                    |
|                           |                 |                              |             |                               |                                |                                                                                                    |            |                                                                                                    | jas                 |      |                                                                                                    |
|                           |                 |                              |             |                               |                                |                                                                                                    |            |                                                                                                    |                     |      |                                                                                                    |
|                           |                 |                              |             |                               |                                |                                                                                                    |            |                                                                                                    |                     |      |                                                                                                    |
|                           |                 |                              |             |                               |                                |                                                                                                    |            |                                                                                                    |                     |      |                                                                                                    |
|                           |                 |                              |             |                               |                                |                                                                                                    |            |                                                                                                    |                     |      |                                                                                                    |
|                           |                 |                              |             |                               |                                |                                                                                                    |            |                                                                                                    |                     |      |                                                                                                    |
|                           |                 |                              |             |                               |                                |                                                                                                    |            |                                                                                                    |                     |      |                                                                                                    |
|                           |                 |                              |             |                               |                                |                                                                                                    |            |                                                                                                    |                     |      |                                                                                                    |
|                           |                 |                              |             |                               |                                |                                                                                                    |            | $\begin{array}{c} \hline \mathbf{H} & \mathbf{H} \\ \hline \mathbf{H} & \mathbf{H} \end{array}$                                                     |                     |      |                                                                                                    |
|                           |                 | $\leftarrow$                 |             |                               |                                |                                                                                                    |            |                                                                                                    |                     |      |                                                                                                    |
|                           |                 | Código de Barras:            |             |                               |                                |                                                                                                    |            |                                                                                                    |                     |      |                                                                                                    |
|                           |                 |                              |             |                               |                                |                                                                                                    |            |                                                                                                    |                     |      |                                                                                                    |
|                           | $\leftarrow$    |                              | Incluir     |                               | $\frac{Copfirmar}{2}$          |                                                                                                    | Eechar     |                                                                                                    | ar                  |      | $\begin{array}{ c c }\hline \bullet & \bullet & \bullet \\ \hline \bullet & \bullet & \bullet \end{array}$ |
| $\leftarrow$              |                 |                              |             |                               |                                |                                                                                                    |            |                                                                                                    |                     |      | $\,$                                                                                                    |
|                           |                 |                              |             |                               |                                |                                                                                                    |            |                                                                                                    |                     | 0,00 |                                                                                                    |

3. O item é incluído com sucesso.

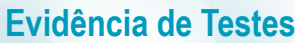

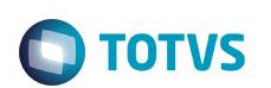

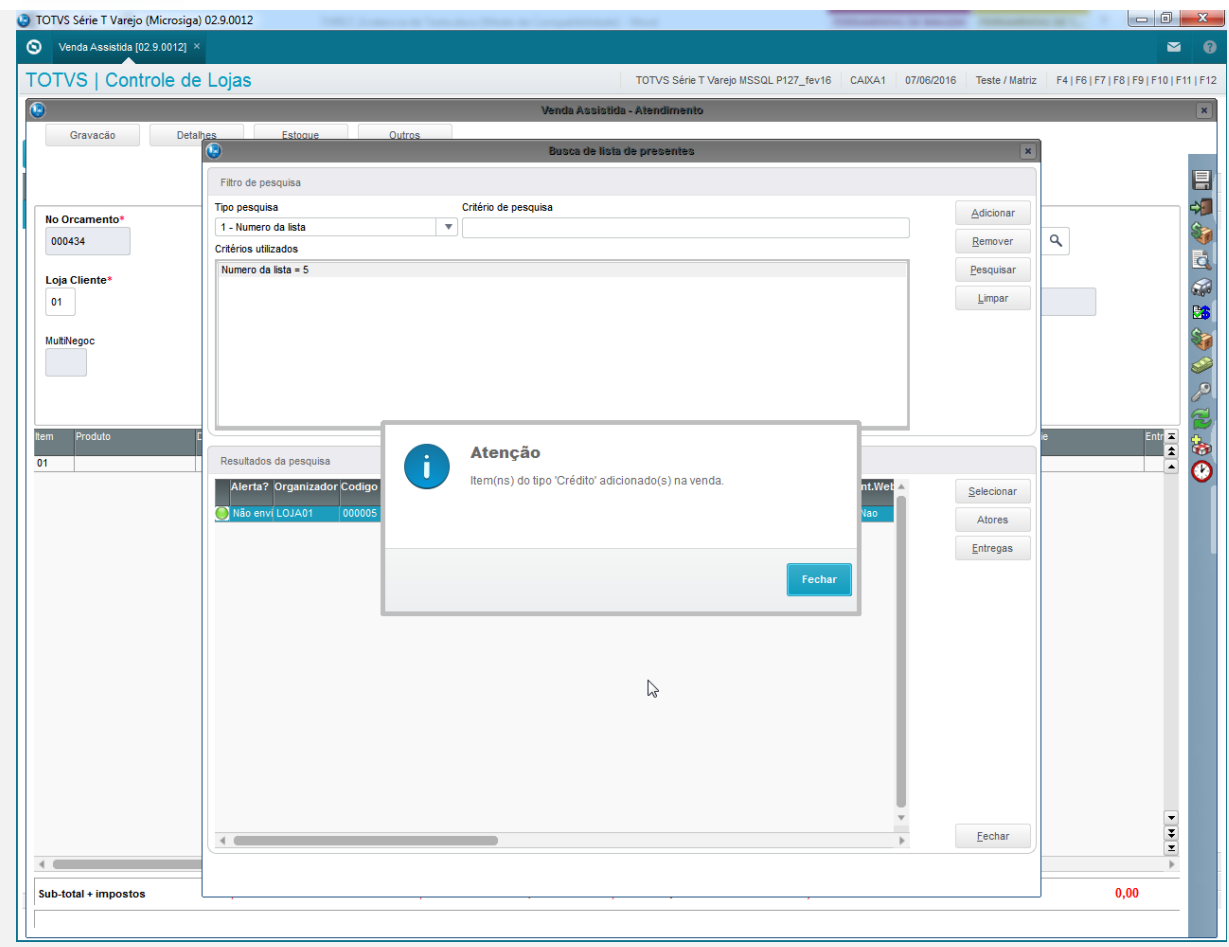

4. Clique no botão "Definir pagamentos".

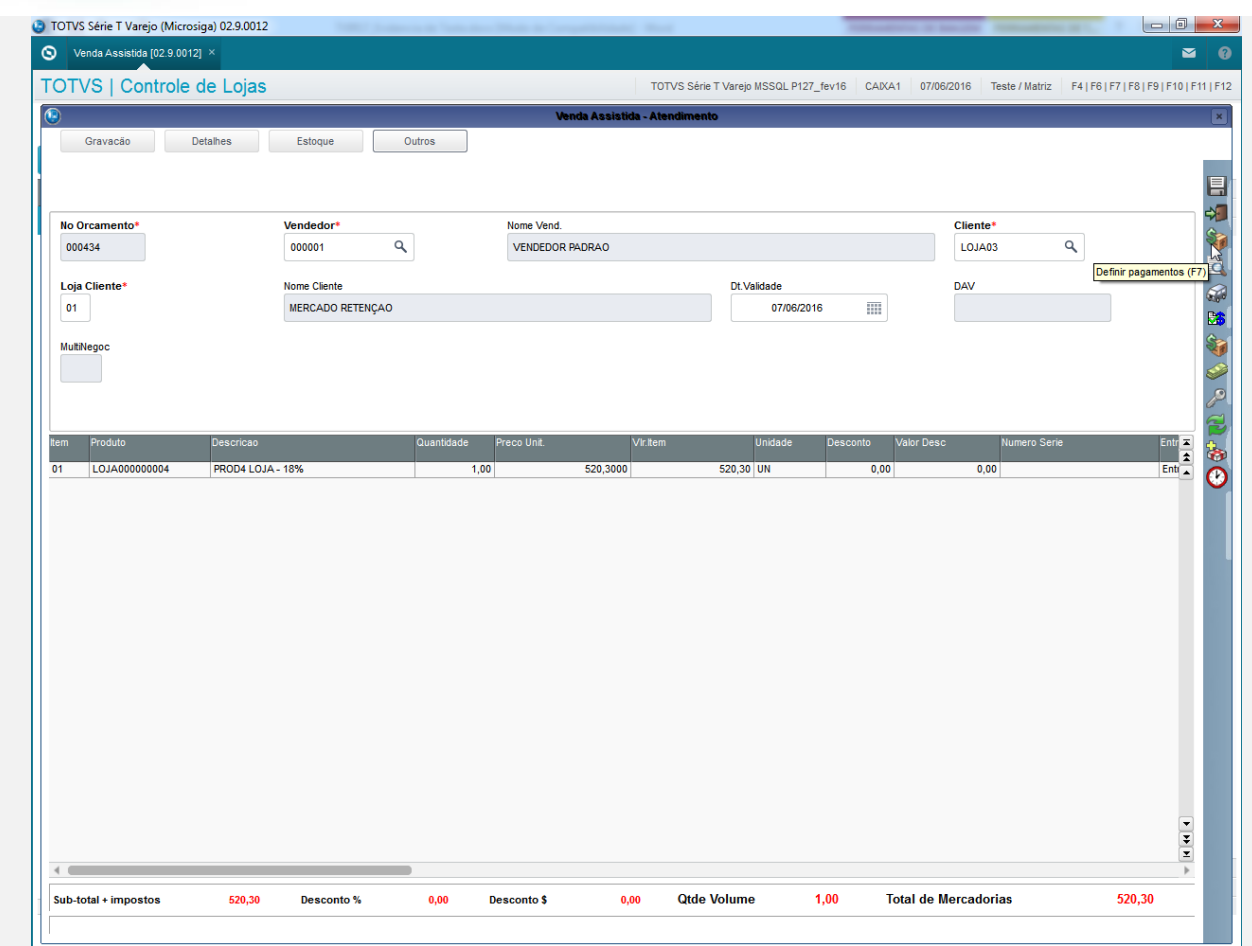

5. Clique em "Gravar como orçamento".

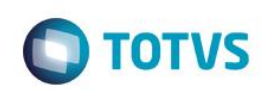

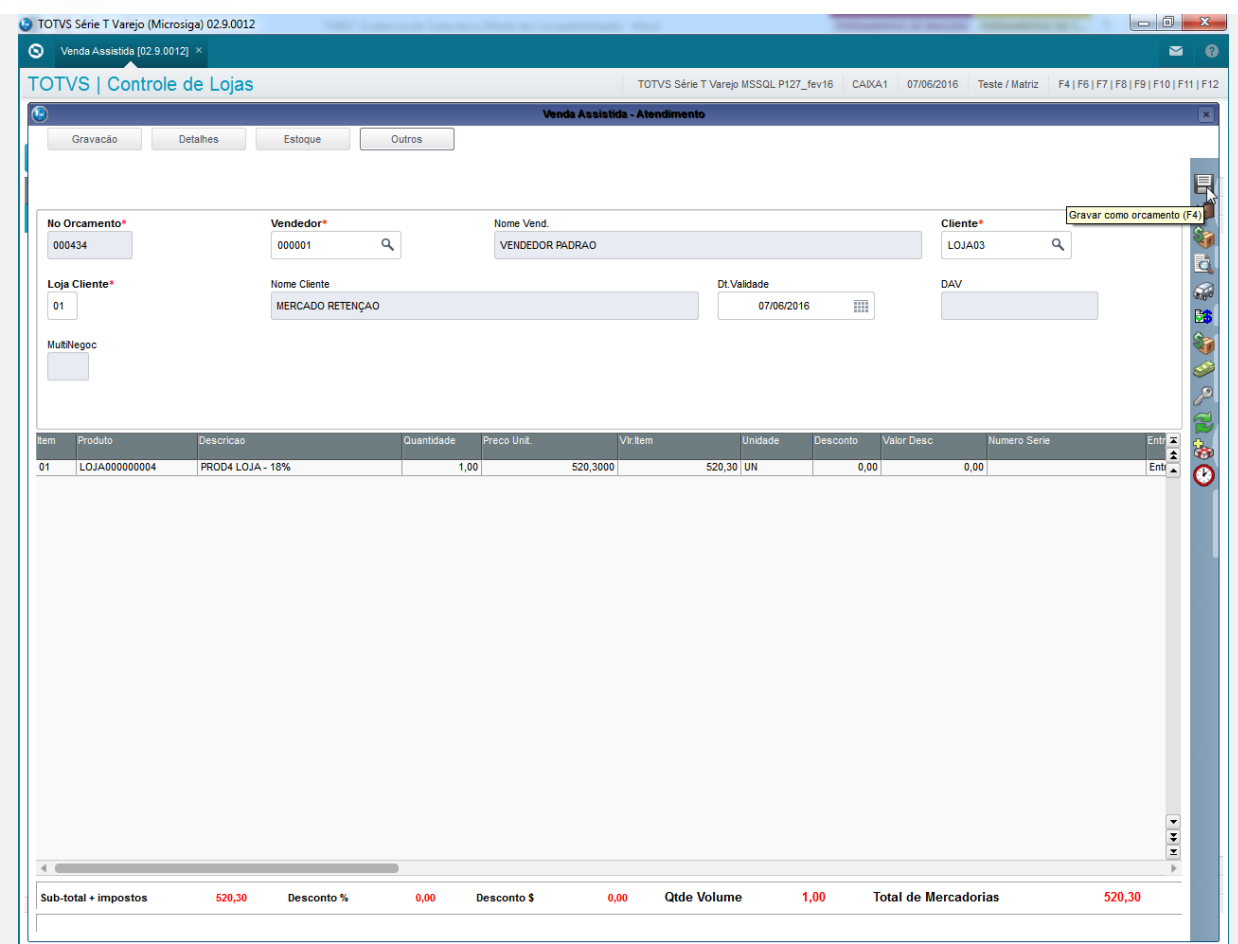

6. O orçamento é gravado em aberto.

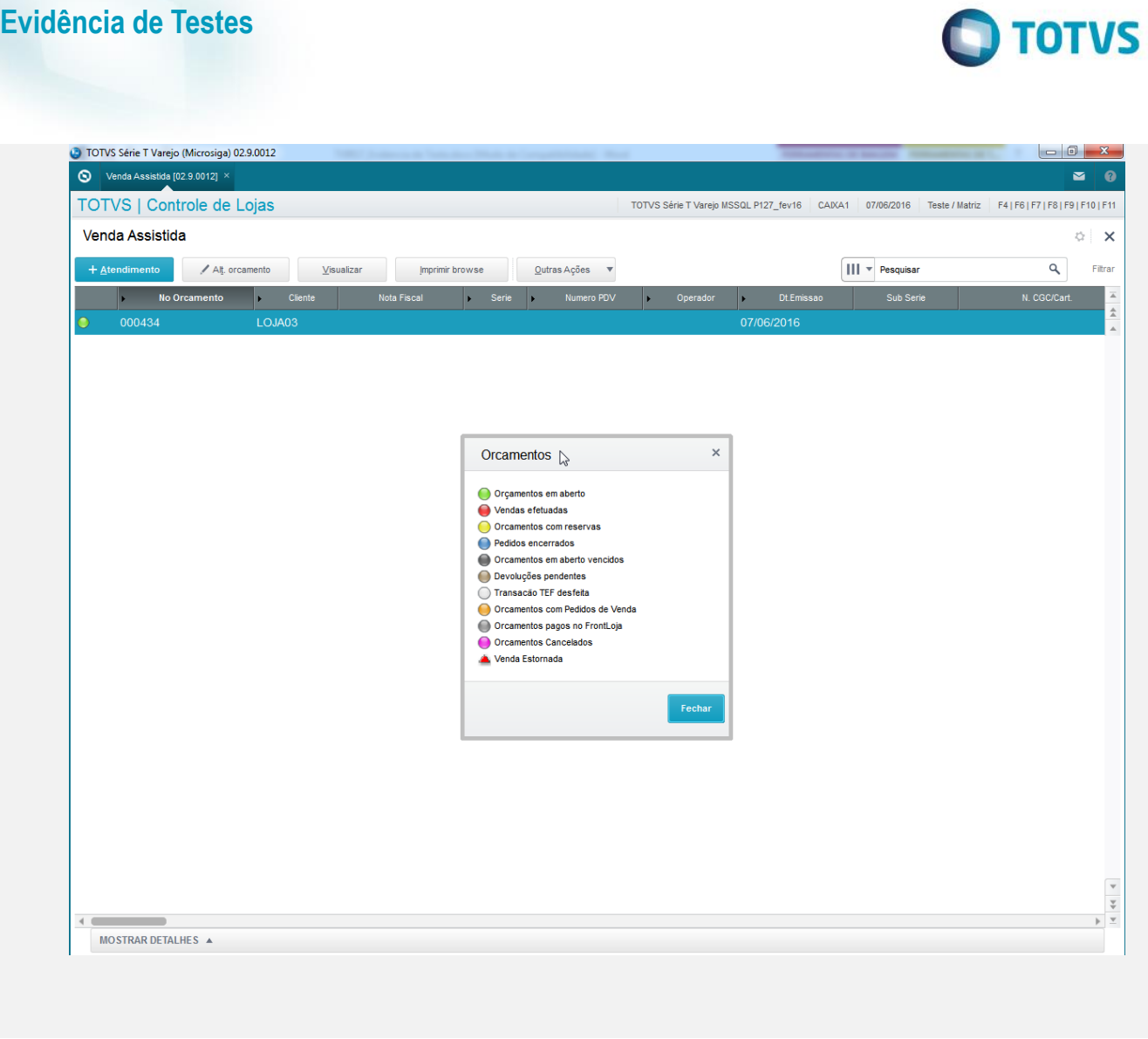

**Teste Integrado (Equipe de Testes)** - Não se aplica

**Teste Automatizado (Central de Automação)** - Não se aplica

**Dicionário de Dados (Codificação)** - Não se aplica